## **strtime**

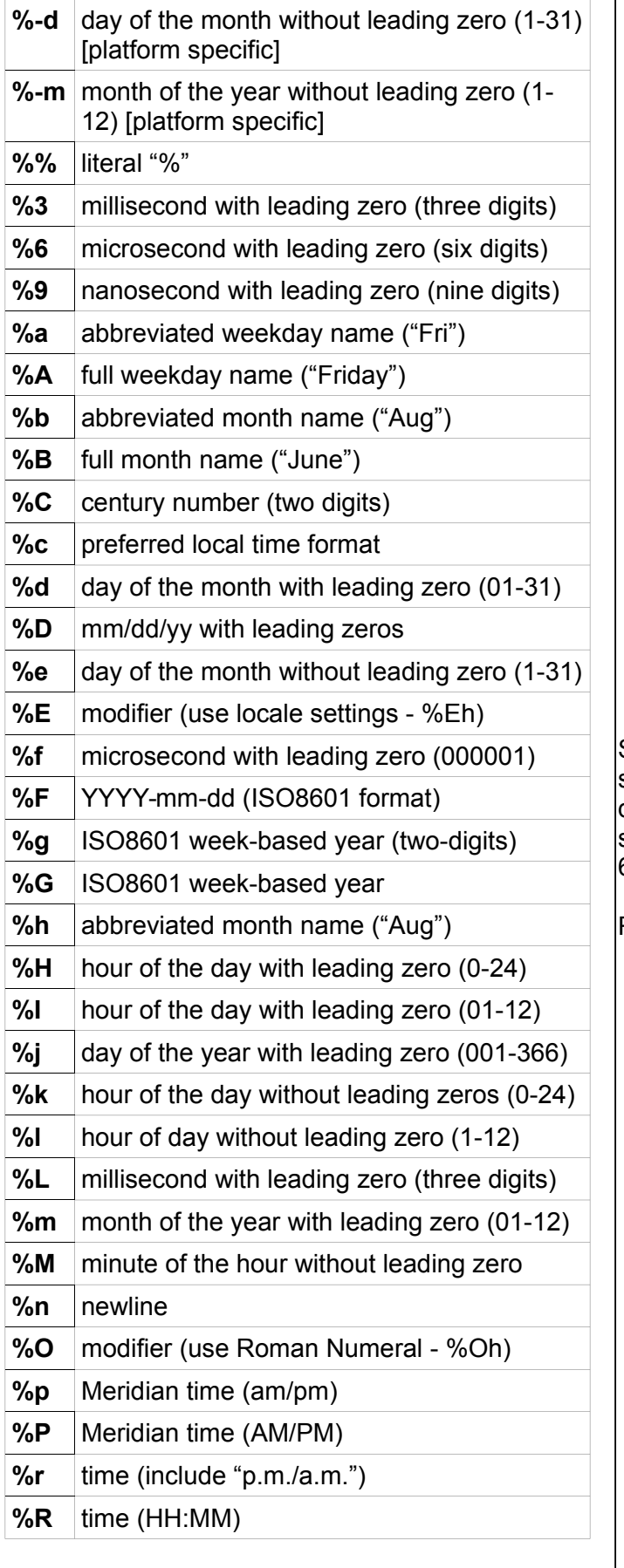

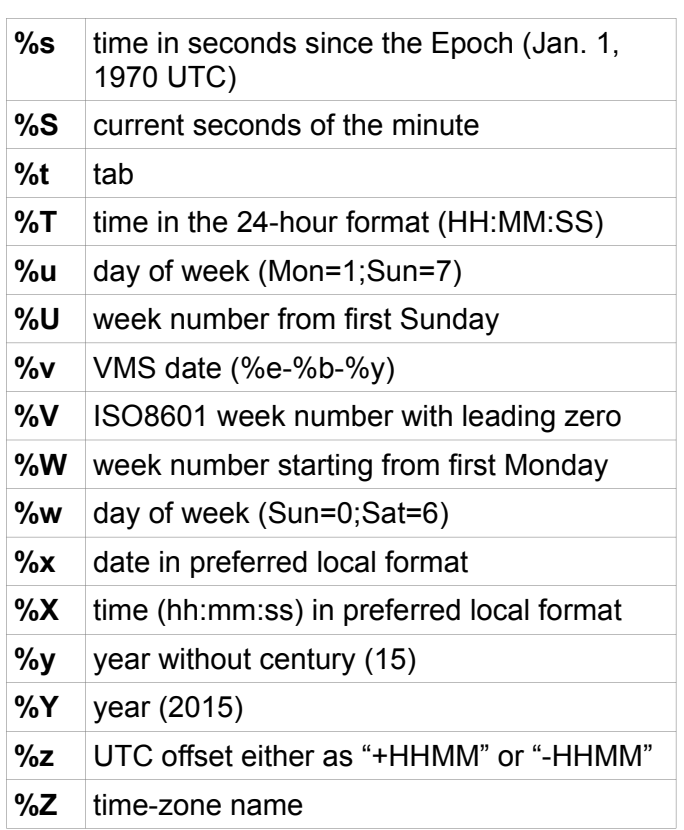

Some of these variables may not work on some systems or programming languages. Others may return different values. For instance, the SUSv2 standard states that %S can return a value within the range 00- 61. The "61" is for leap seconds.

Recommended link - http://strftime.net/